#### MATLAB GUI

- 13 ISBN 9787811248807
- 10 ISBN 7811248808

出版时间:2009-8

页数:370

版权说明:本站所提供下载的PDF图书仅提供预览和简介以及在线试读,请支持正版图书。

#### www.tushu000.com

MATLAB是当今科研领域最常用的应用软件之一,它具有强大的矩阵计算、符号运算和数据可视化功

MATLAB GUI<br>Visual C++ MAY  $\begin{minipage}{0.9\linewidth} \texttt{Visual C++} & \texttt{MATLAB GUI} \\ \texttt{MATLAB} & \texttt{C} & \texttt{Visual C++} & \texttt{MATLAB GUI} \end{minipage}$ 需要了解MATLAB的基本操作和C语言的基础知识)、易学易懂、开发周期短的优点,设计出来的界  $VisualC++$  and  $11$  and  $3$  and  $3$ 

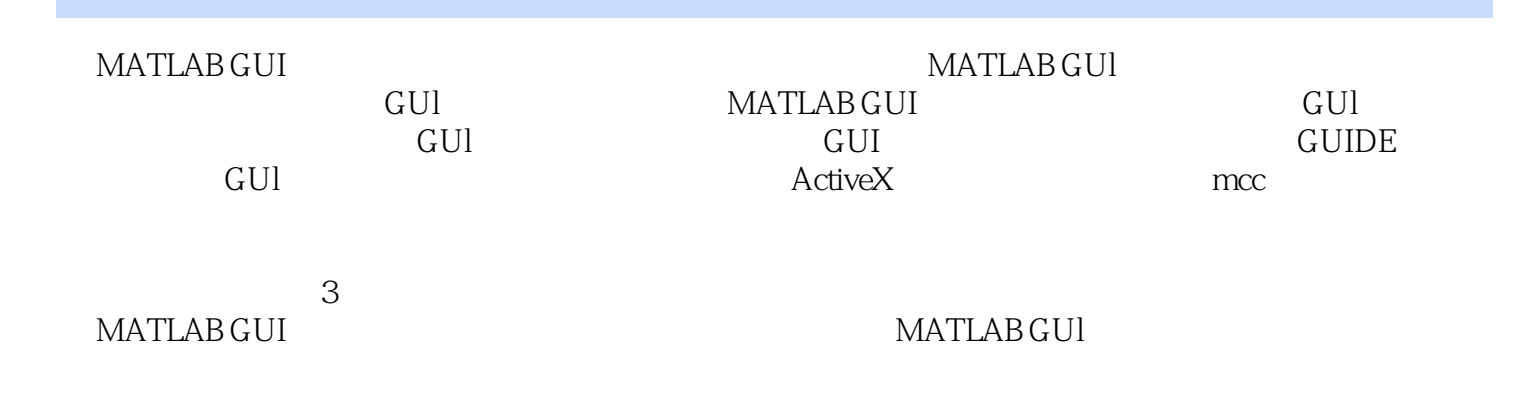

1 GUI 1 1.1 1 1.1.1 1 1.1.2 7 1.1.3 31 1.1.4 37 1.2 46 1.2.1 46 1.2.2 47 1.2.3 47 1.2.4 48 1.3 48 2 1/O52 2.1 52 2.1.1 I/O 52 2.1.2 I/O 63 2.2 76 2.2.1 76 2.2.2 sprintf fprintf 76 2.2.3 fscanf textscan 77 2.2.4 Excel 77 2.2.5 78 2.2.6 I/O 78 2.3 78 3 82 3.1 82  $31.1$  82  $31.2$  87  $31.3$  89 3.2 99 3.2.1  $\Omega$  3.2.2 Tex  $100$  3.3  $100$  4  $104$  4.1  $104$ 4.1.1 104 4.1.2 106 4.1.3 104 1.15 4.2 181 4.2.1 181 4.2.2 figure 182 4.2.3 axes 183 4.2.4 line 184 4.2.5 text 184 4.2.6 uicontrol text text text text 185 4.2.7 Tag 185 4.2.8 uimenu uicontextmenu 185 4.3 186 5 195 5.1 195 5.1.1 (uigetfile) 196 5.1.2 (uiputfile) 199 5.1.3  $($ uisetcolor)  $200\quad 51.4$   $($ uisetfont)  $201\quad 51.5$   $($ pagesetupdlg)  $202\quad 51.6$  $(\text{primitive}) \, 202 \, 51.7$   $(\text{printed} \, 202 \, 51.8 \, 1.9)$  $\frac{1}{208}$  (menu) 208 5.1.10 (dialog) 208 5.1.11 (errordlg) 209 5.1.12  $(wardg)211 \quad 51.13$   $(helpdg)212 \quad 51.14$   $(msgbox)213 \quad 51.15$  $(\text{questdlg})\,214 \quad 51.16$   $(\text{inputdlg})\,215 \quad 51.17$   $(\text{uigectdir})\,217 \quad 51.18$ (listdlg) 217 5.2 1 218 5.2.1 uigetfile 218 5.2.2 uiputfile 218 5.2.3 waitbar 218 5.2.4 msgbox 219 5.2.5 questdlg 219 5.2.6 inputdlg 219 5.2.7 listdlg 219 5.3 219 6  $GUIDE$   $GUI$   $224$   $61$   $224$   $61.1$   $GUIDE$   $225$   $61.2$   $GUI$   $M$   $231$   $61.3$ 241 6.1.4 GUI 243 6.1.5 GUIDE GUI 244 6.1.6 GUI 244 6.2 **263 6.2.1** 263 6.2.2 KeyPressFcn CurrentCharacter264 6.2.3 WindowButtonDownFcn Callback SelectionType265 6.3 265 7 ActiveX 271 7.1 271 7.1.1 LED (LED ActiveX Control) 272 7.1.2 LED (Numeric LED ActiveX Control) 278 7.1.3 (Angular Gauge ActiveX Control) 280 7.1.4 (Linear Gauge ActiveX Control) 285 7.1.5 (Slider Activex Control) 289 7.1.6 (Percent ActiveX Control) 292 7.1.7 (Windows MediaPlayer) 295 7.2 296 7.2.1 LED ActiveX Control296 7.2.2 Numeric LED ActiveX Control296 7.2.3 Angular Gauge ActiveX Control297 7.2.4 Slider Activex Control297 7.3 297 8 303 8.1 303 8.1.1  $303 \quad 81.2$   $305 \quad 81.3$   $306 \quad 81.4$ 307 8.1.5 308 8.2 309 8.2.1 TimerFcn 309 8.2.2  $30983$   $3109$   $31791$   $31791.1$   $31791.2$  $319\quad 9.1.3$   $322\quad 9.1.4$   $1/O$   $325\ 9.2$   $326$ 9.2.1 326 9.2.2 527 10 mcc 328 10.1 mcc 328 10.2 mcc 329 10.3 MATLAB (P) 330 11 331 MATLAB GUI 用函数367

**MATLAB** 

MATLAB GUI GUI The MathWorks<br>MATLAB MATLAB

(WWW.iLoveMatlab.cn)。

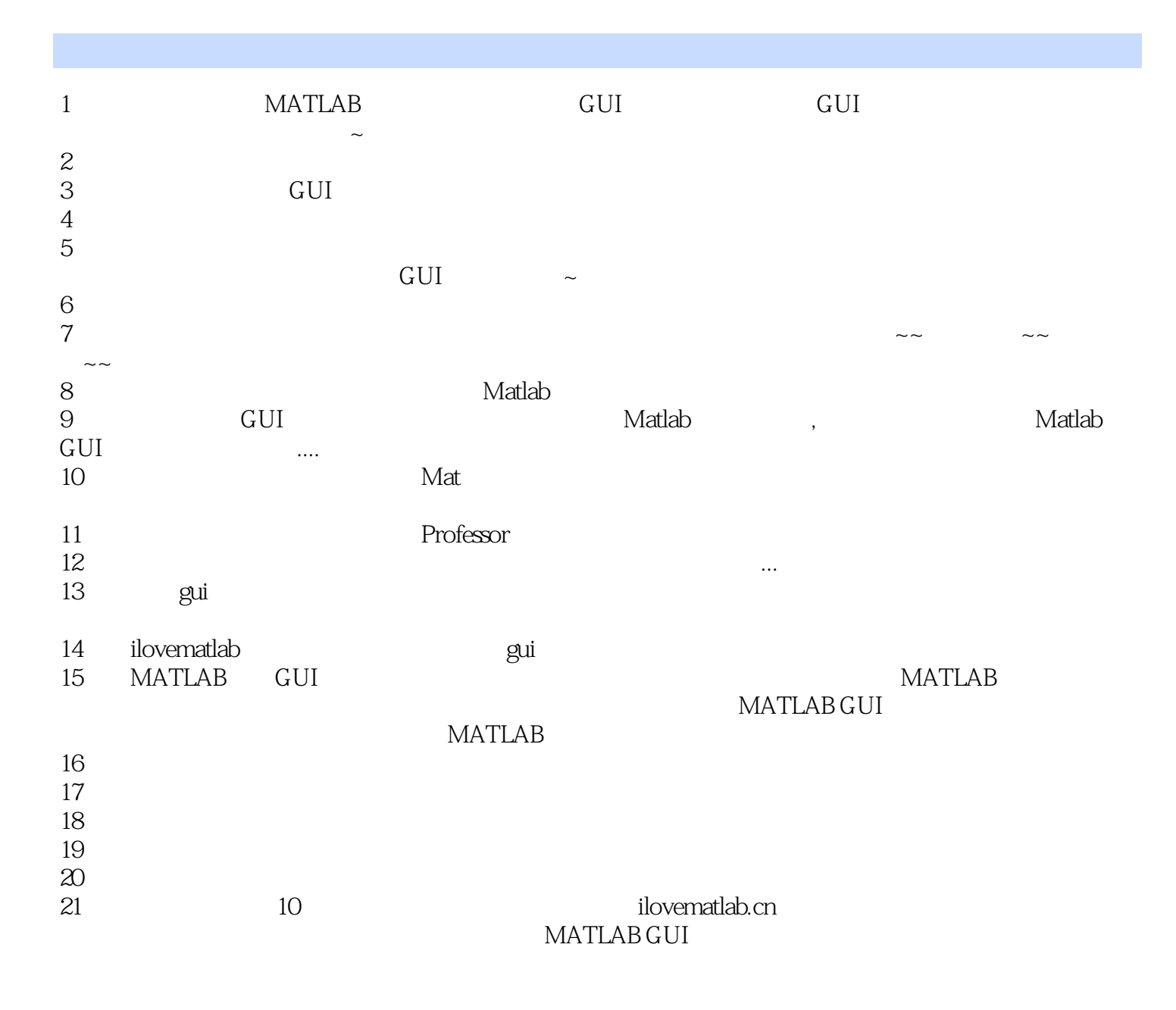

本站所提供下载的PDF图书仅提供预览和简介,请支持正版图书。

:www.tushu000.com